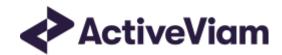

# Interpretation and Implementation of BCBS 457

DRC Sec non-CTP

**Atoti FRTB** 

5.2

# **Table of Contents**

| Table of Contents              | 2 |
|--------------------------------|---|
| DRC Sec non-CTP                | 3 |
| Data Model (Core)              | 3 |
| JTD Exposure                   | 3 |
| Risk Factor                    | 4 |
| Tranche                        | 4 |
| Field Mappings                 | 5 |
| Calculations                   | 7 |
| ETL (Reference Implementation) |   |
| Query Time (Core)              | 7 |
| Configuration (Core)           | 9 |
| SEC-ERBA risk weights          | 9 |
| Miscellaneous Parameters       | 9 |

## DRC Sec non-CTP

This section describes how the DRC Sec non-CTP risk-class is implemented and how the MAR standard is interpreted.

Also covered here is the specialization of the data, calculations, and configuration for the DRC Sec non-CTP risk-class, including:

- The data model, which describes the data used for the calculations and how it is structured, and how the data model is represented in the input files, datastore, and cube.
- The calculations, both in the ETL and at query time
- The parameters used in the query time calculations

# Data Model (Core)

This section describes the data used for the DRC Sec non-CTP calculations, including how the data is structured.

For DRC Sec non-CTP, each **Tranche** (Underlying) has a **Tranche Name**, **Bucket**, **Rating**, an optional **Risk Weight**, and fields to determine the risk weight and bucket (if not provided).

The **Risk Factor** is used (along with the trade ID and as-of date) to identify the **JTD Exposures**. However, this field is not used directly in the calculations, instead the **Tranche** and **Maturity** fields are used. This means that multiple **Risk Factor Names** may be used for the same risk-factor.

The Field Mappings table lists all the fields across the data model and where they appear in the input files, database, and cube.

## JTD Exposure

The **JTD Exposure** captures the jump-to-default risk that may not be captured by credit spread shocks under the SBM.

| Field            | Key | Description                                         |
|------------------|-----|-----------------------------------------------------|
| As-of Date       | Υ   | Timestamp (at close of business) for the data (T-1) |
| Trade ID         | Υ   | A unique identifier for the trade (or position)     |
| Risk Factor Name | Υ   | A unique identifier for the risk-factor             |
| Risk Class       | Υ   | "DRC Sec non-CTP"                                   |
| Risk Measure     | Υ   | "DRC"                                               |

| Field        | Key | Description                            |
|--------------|-----|----------------------------------------|
| Direction    |     | Is the exposure "long" or "short"      |
| Market Value |     | The market value of the exposure (JTD) |

## **Risk Factor**

The **Risk Factor** is used (along with the trade ID and as-of date) to identify the **JTD Exposures**.

However, this field is not used directly in the calculations, instead the **Tranche** and **Maturity** fields are used. This means that multiple **Risk Factor Names** may be used for the same risk-factor.

| Field                | Key | Description                                         |
|----------------------|-----|-----------------------------------------------------|
| As-of Date           | Υ   | Timestamp (at close of business) for the data (T-1) |
| Risk Factor Name     | Υ   | A name for the risk-factor                          |
| Risk Class           | Υ   | "DRC Sec non-CTP"                                   |
| Risk Measure         | Υ   | "DRC"                                               |
| Tranche (Underlying) |     | Name of the tranche                                 |
| Maturity             |     | Maturity of the trade                               |

## Tranche

The **Tranche** (Underlying) object describes the tranche. A tranche is specific to an underlying asset pool.

| Field                   | Key | Description                                               |
|-------------------------|-----|-----------------------------------------------------------|
| As-of Date              | Υ   | Timestamp (at close of business) for the data (T-1)       |
| Tranche<br>(Underlying) | Υ   | Name of the tranche                                       |
| Risk Class              | Υ   | "DRC Sec non-CTP"                                         |
| Bucket                  |     | "corporates" or asset class and region                    |
| Seniority               |     | "senior" or not, for calculating the SEC-ERBA risk-weight |
| Rating                  |     | Credit rating of the tranche                              |
|                         |     |                                                           |

| Field            | Key | Description                                                                     |
|------------------|-----|---------------------------------------------------------------------------------|
| Rating Type      |     | The rating type used alongside the rating to determine the SEC-ERBA risk-weight |
| Region           |     | The region used to determine the bucket                                         |
| Asset Class      |     | The asset class used to determine the bucket                                    |
| Attachment Point |     | Attachment point of the tranche within the pool                                 |
| Detachment Point |     | Detachment point of the tranche within the pool                                 |
| Risk Weight      |     | Optional override of the obligor's risk-weight                                  |

# Field Mappings

The following table lists the fields in the data model and how they are mapped to the input files, datastore schema, and cube levels.

| Data Model                                                          | Input Files                   | Datastore           | Cube Level   | Notes                |
|---------------------------------------------------------------------|-------------------------------|---------------------|--------------|----------------------|
| all.As-of Date                                                      | DRC Trade<br>Level.AsOfDate   | all.AsOfDate        | AsOfDate     |                      |
| JTD Exposure.Trade                                                  | DRC Trade<br>Level.Tradeld    | DRCBase.Tradeld     | Tradeld      |                      |
| all.Risk Class                                                      | DRC Trade<br>Level.RiskClass  | DRCBase.RiskClass   | Risk Class   | "DRC Sec<br>non-CTP" |
| JTD Exposure.Risk<br>Measure<br>Risk Factor.Risk<br>Measure         |                               |                     | Risk Measure | "DRC"                |
| JTD Exposure.Risk<br>Factor Name<br>Risk Factor.Risk<br>Factor Name | DRC Trade<br>Level.RiskFactor | DRCBase.Risk Factor | Risk Factor  |                      |

| Data Model                          | Input Files                    | Datastore                      | Cube Level                        | Notes              |
|-------------------------------------|--------------------------------|--------------------------------|-----------------------------------|--------------------|
| Tranche.Tranche Risk Factor.Tranche | DRC Trade<br>Level.Underlying  | Tranche.Tranche                | DRC Sec<br>non-CTP<br>Tranche     | Also<br>Underlying |
| Risk Factor.Maturity                | DRC Trade<br>Level.Maturity    | RiskFactorDescription.Maturity | DRC Maturity                      |                    |
| Tranche.Bucket                      | DRC Trade<br>Level.Bucket      | Tranche.Bucket                 | DRC Sec<br>non-CTP<br>Bucket      |                    |
| Tranche.Seniority                   | DRC Trade<br>Level.Seniority   | Tranche.Seniority              | DRC Sec<br>non-CTP<br>Seniority   | "senior"           |
| Tranche.Rating                      | DRC Trade<br>Level.Rating      | Tranche.Rating                 | DRC Sec<br>non-CTP<br>Rating      |                    |
| Tranche.Rating Type                 | DRC Trade<br>Level.Rating type | Tranche.Type                   | DRC Sec<br>non-CTP<br>Rating Type | "STC"              |
| Tranche.Region                      | DRC Trade<br>Level.Region      | Tranche.Region                 | DRC Sec<br>non-CTP<br>Region      |                    |
| Tranche.Asset Class                 | DRC Trade<br>Level.AssetClass  | Tranche.Asset Class            | DRC Sec<br>non-CTP<br>Asset Class |                    |
| Tranche.Attachment<br>Point         | DRC Trade<br>Level.Attachment  | Tranche.Attachment             | DRC Sec<br>non-CTP<br>Attachment  |                    |
| Tranche.Detachment<br>Point         | DRC Trade<br>Level.Detachment  | Tranche.Detachment             | DRC Sec<br>non-CTP<br>Detachment  |                    |
| Tranche.Risk Weight                 | DRC Trade<br>Level.Risk Weight | Tranche.RiskWeight             |                                   |                    |

| Data Model                   | Input Files                    | Datastore            | Cube Level       | Notes                |
|------------------------------|--------------------------------|----------------------|------------------|----------------------|
| JTD<br>Exposure.Direction    | DRC Trade<br>Level.Direction   | DRCBase.Direction    | DRC<br>Direction | "long" or<br>"short" |
| JTD Exposure.Market<br>Value | DRC Trade<br>Level.MarketValue | DRCBase.PresentValue |                  |                      |

## Calculations

This section describes the data manipulation and calculations applied to the sensitivities from the input files.

First, the ETL (Extract, Transform, Load) layer will apply some transformations as the data is loaded from the input files into the datastore.

Once the data is loaded into the datastore, it is available in the cube. The Market Value and JTD values in the cube may be partially aggregated upon commit to the datastore for BITMAP and LEAF aggregate providers. The remainder of the aggregation is performed by Atoti Server at query time.

Then, also at query time, the post-processors calculate the capital requirements from these aggregated values.

## ETL (Reference Implementation)

The ETL (Extract, Transform, Load) layer provided with the Atoti FRTB, using the default file format, will perform the following transformations when data is loaded from the input files into the datastore.

#### Risk Factor Name

If the risk-factor name is not included in the input file (using the default file format), a name is generated as Tranche Name + Maturity.

### Normalisation

In the default file format, each row of the DRC sensitivities' files contains the JTD as well as a description of the risk factor and tranche. The data normalisation splits this information across three stores in the datastore, as described in the data model.

# Query Time (Core)

The calculation steps for DRC Sec non-CTP are as follows:

- 1. The Gross JTD is either provided directly or calculated from the Notional, PV, and LGD.
- 2. The Gross JTD values are scaled according to the exposure's maturity to calculate the Scaled Gross JTD.
- 3. Offsetting is applied to calculate the long and short Net JTD for each tranche.
- 4. The long and short Net JTD values are combined to calculate the Hedge Benefit Ratio (HBR).
- 5. The risk-weights may be either looked up by rating or provided directly per tranche. These are applied to the Net JTDs to get the long and short Weighted Net JTD.
- 6. The long and short Weighted Net JTDs are combined with the HBR to calculate the Default Risk Charge.

In the bookmarks folder "ActiveViam FRTB" -> "Basel Framework" -> "SA DRC" the "SA DRC Sec non-CTP" bookmark contains tabs that walk through these calculation steps and include the measures mentioned here.

#### **Gross JTD**

The Gross JTD measure is defined in [MAR22.27] as the Market Value.

If the configuration parameter sa.drc.strict-long-short=true is set, then the Gross JTD is floored/capped at 0 (according to the direction long/short) at the risk-factor level [MAR22.10].

#### Scaled Gross JTD

The Scaled Gross JTD measure is the Gross JTD scaled according to maturity.

The maturity scaling has a ceiling of 1 (sa.drc.maturity.max) and a floor of 0.25 (sa.drc.maturity.min). If no maturity is provided, the scale factor is set to 0.25 (sa.drc.maturity.default).

#### **Net JTD**

The Net JTD Long/Short measures are calculated from the Scaled Gross JTD according to [MAR22.29].

For each tranche, the Scaled Gross JTD is aggregated over all exposures to the tranche, then one of the Net JTD Long or Net JTD Short values are set to this aggregate according to whether it is positive or not.

#### **HBR**

The **Hedge Benefit Ratio** (or "WtS Ratio") is calculated for each bucket according to [MAR22.33] (via [MAR22.23]) from the net long and short JTD values.

## Risk Weight

The **Risk Weights** are defined in [MAR22.34]. They may be provided in the input files for each tranche. Otherwise the SEC-ERBA risk weights are determined for the tranche as specified in CRE42.

The risk weights are looked up from the SEC-ERBA risk weights store. They are looked up by **Rating**, **Rating Type** and **Seniority**. For non-senior tranches the **Attachment Point** and **Detachment Point** are used to determine the tranche thickness.

## Weighted Net JTD

The **Weighted Net JTD Long/Short** measures are calculated by multiplying the **Net JTD Long/Short** by the **Risk Weight**.

## Default Risk Charge

The **Default Risk Charge** is calculated according to [MAR22.33] (via [MAR22.25]) from the **Weighted Net JTD Long/Short** and **HBR** measures.

It is first calculated independently for each bucket, then summed over the buckets.

# Configuration (Core)

This section describes how the calculations are configured for DRC Sec non-CTP.

## SEC-ERBA risk weights

Specifies the default risk weights by rating.

The ERBA\_Risk\_Weight file is loaded into the ERBARiskWeight store.

| Data Model Field    | File Column | Datastore Column |
|---------------------|-------------|------------------|
| Tranche.Rating      | Rating      | Rating           |
| Tranche.Rating Type | Rating Type | Rating Type      |
| Tranche.Seniority   | Seniority   | Seniority        |

## Miscellaneous Parameters

The FRTBParameters file is loaded into the FRTBParameters store. store.

| Parameter | Parameter Name | Default Value |
|-----------|----------------|---------------|
|-----------|----------------|---------------|

| Parameter                                             | Parameter Name          | Default Value |
|-------------------------------------------------------|-------------------------|---------------|
| Default maturity scaling when no maturity is provided | sa.drc.maturity.default | 0.25          |
| Floor for maturity scaling                            | sa.drc.maturity.min     | 0.25          |
| Ceiling for maturity scaling                          | sa.drc.maturity.max     | 1             |